# **Community detection for NetworkX Documentation**

*Release 2*

**Thomas Aynaud**

**Jun 24, 2022**

## **Contents**

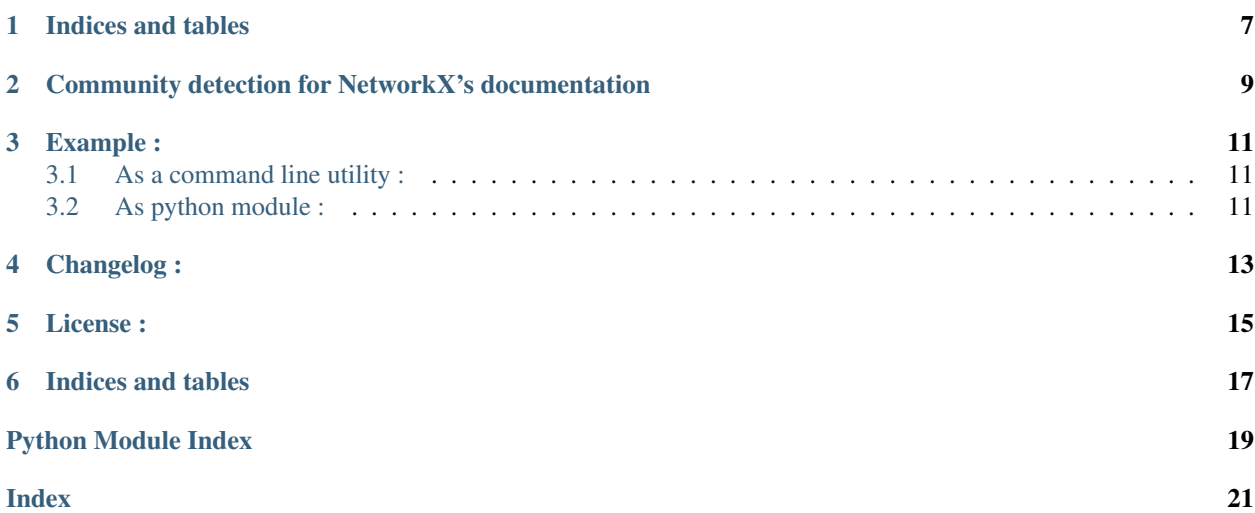

<span id="page-4-2"></span><span id="page-4-1"></span>This package implements community detection.

Package name is community but refer to python-louvain on pypi

<span id="page-4-0"></span>community.**best\_partition**(*graph*, *partition=None*, *weight='weight'*, *resolution=1.0*, *randomize=None*, *random\_state=None*)

Compute the partition of the graph nodes which maximises the modularity (or try..) using the Louvain heuristices

This is the partition of highest modularity, i.e. the highest partition of the dendrogram generated by the Louvain algorithm.

#### **Parameters**

graph [networkx.Graph] the networkx graph which is decomposed

- partition [dict, optional] the algorithm will start using this partition of the nodes. It's a dictionary where keys are their nodes and values the communities
- weight [str, optional] the key in graph to use as weight. Default to 'weight'
- resolution [double, optional] Will change the size of the communities, default to 1. represents the time described in "Laplacian Dynamics and Multiscale Modular Structure in Networks", R. Lambiotte, J.-C. Delvenne, M. Barahona
- randomize [boolean, optional] Will randomize the node evaluation order and the community evaluation order to get different partitions at each call
- random\_state [int, RandomState instance or None, optional (default=None)] If int, random\_state is the seed used by the random number generator; If RandomState instance, random\_state is the random number generator; If None, the random number generator is the RandomState instance used by *np.random*.

#### Returns

partition [dictionnary] The partition, with communities numbered from 0 to number of communities

#### Raises

NetworkXError If the graph is not undirected.

#### See also:

**[generate\\_dendrogram](#page-5-0)** to obtain all the decompositions levels

#### **Notes**

Uses Louvain algorithm

#### **References**

large networks. J. Stat. Mech 10008, 1-12(2008).

#### **Examples**

```
>>> # basic usage
>>> import community as community_louvain
>>> import networkx as nx
```
(continues on next page)

(continued from previous page)

```
\Rightarrow \Rightarrow G = nx \cdot erdos \cdot renyi \cdot qraph(100, 0.01)>>> partion = community_louvain.best_partition(G)
>>> # display a graph with its communities:
>>> # as Erdos-Renyi graphs don't have true community structure,
>>> # instead load the karate club graph
>>> import community as community_louvain
>>> import matplotlib.cm as cm
>>> import matplotlib.pyplot as plt
>>> import networkx as nx
>>> G = nx.karate_club_graph()
>>> # compute the best partition
>>> partition = community_louvain.best_partition(G)
>>> # draw the graph
>>> pos = nx.spring_layout(G)
>>> # color the nodes according to their partition
>>> cmap = cm.get_cmap('viridis', max(partition.values()) + 1)
>>> nx.draw_networkx_nodes(G, pos, partition.keys(), node_size=40,
>>> cmap=cmap, node_color=list(partition.values()))
>>> nx.draw_networkx_edges(G, pos, alpha=0.5)
```

```
>>> plt.show()
```
<span id="page-5-0"></span>community.**generate\_dendrogram**(*graph*, *part\_init=None*, *weight='weight'*, *resolution=1.0*, *randomize=None*, *random\_state=None*) Find communities in the graph and return the associated dendrogram

A dendrogram is a tree and each level is a partition of the graph nodes. Level 0 is the first partition, which contains the smallest communities, and the best is len(dendrogram) - 1. The higher the level is, the bigger are the communities

#### **Parameters**

graph [networkx.Graph] the networkx graph which will be decomposed

- part\_init [dict, optional] the algorithm will start using this partition of the nodes. It's a dictionary where keys are their nodes and values the communities
- weight [str, optional] the key in graph to use as weight. Default to 'weight'
- resolution [double, optional] Will change the size of the communities, default to 1. represents the time described in "Laplacian Dynamics and Multiscale Modular Structure in Networks", R. Lambiotte, J.-C. Delvenne, M. Barahona

#### Returns

dendrogram [list of dictionaries] a list of partitions, ie dictionnaries where keys of the i+1 are the values of the i. and where keys of the first are the nodes of graph

#### Raises

TypeError If the graph is not a networkx.Graph

#### See also:

**[best\\_partition](#page-4-0)**

#### <span id="page-6-0"></span>**Notes**

Uses Louvain algorithm

#### **References**

networks. J. Stat. Mech 10008, 1-12(2008).

#### **Examples**

```
>>> G=nx.erdos_renyi_graph(100, 0.01)
>>> dendo = generate_dendrogram(G)
>>> for level in range(len(dendo) - 1) :
>>> print("partition at level", level,
>>> "is", partition_at_level(dendo, level))
:param weight:
:type weight:
```
community.**induced\_graph**(*partition*, *graph*, *weight='weight'*) Produce the graph where nodes are the communities

there is a link of weight w between communities if the sum of the weights of the links between their elements is w

#### **Parameters**

partition [dict] a dictionary where keys are graph nodes and values the part the node belongs to

graph [networkx.Graph] the initial graph

weight [str, optional] the key in graph to use as weight. Default to 'weight'

#### Returns

g [networkx.Graph] a networkx graph where nodes are the parts

#### **Examples**

```
\Rightarrow n = 5
>>> g = nx.complete_graph(2*n)
>>> part = dict([])
>>> for node in g.nodes() :
>>> part[node] = node % 2
>>> ind = induced_graph(part, g)
\Rightarrow \Rightarrow \text{goal} = \text{nx} \cdot \text{Graph}()>>> goal.add_weighted_edges_from([(0,1,n*n),(0,0,n*(n-1)/2), (1, 1, n*(n-1)/2)])
\rightarrow # NOOA
>>> nx.is_isomorphic(ind, goal)
True
```
#### community.**load\_binary**(*data*)

Load binary graph as used by the cpp implementation of this algorithm

community.**modularity**(*partition*, *graph*, *weight='weight'*) Compute the modularity of a partition of a graph

#### <span id="page-7-0"></span>**Parameters**

- partition [dict] the partition of the nodes, i.e a dictionary where keys are their nodes and values the communities
- graph [networkx.Graph] the networkx graph which is decomposed
- weight [str, optional] the key in graph to use as weight. Default to 'weight'

#### Returns

modularity [float] The modularity

#### Raises

KeyError If the partition is not a partition of all graph nodes

ValueError If the graph has no link

TypeError If graph is not a networkx.Graph

#### **References**

structure in networks. Physical Review E 69, 26113(2004).

#### **Examples**

```
>>> import community as community_louvain
>>> import networkx as nx
>>> G = nx.erdos_renyi_graph(100, 0.01)
>>> partition = community_louvain.best_partition(G)
>>> modularity(partition, G)
```
community.**partition\_at\_level**(*dendrogram*, *level*) Return the partition of the nodes at the given level

A dendrogram is a tree and each level is a partition of the graph nodes. Level 0 is the first partition, which contains the smallest communities, and the best is len(dendrogram) - 1. The higher the level is, the bigger are the communities

#### **Parameters**

dendrogram [list of dict] a list of partitions, ie dictionnaries where keys of the i+1 are the values of the i.

level [int] the level which belongs to [0..len(dendrogram)-1]

#### Returns

partition [dictionnary] A dictionary where keys are the nodes and the values are the set it belongs to

Raises

KeyError If the dendrogram is not well formed or the level is too high

#### See also:

**[best\\_partition](#page-4-0)** which directly combines partition\_at\_level and

**[generate\\_dendrogram](#page-5-0)** to obtain the partition of highest modularity

#### **Examples**

```
>>> G=nx.erdos_renyi_graph(100, 0.01)
>>> dendrogram = generate_dendrogram(G)
>>> for level in range(len(dendrogram) - 1) :
>>> print("partition at level", level, "is", partition_at_level(dendrogram, Langle
˓→level)) # NOQA
```
Indices and tables

- <span id="page-10-0"></span>• genindex
- modindex
- search

## <span id="page-12-0"></span>Community detection for NetworkX's documentation

This module implements community detection.

It uses the louvain method described in Fast unfolding of communities in large networks, Vincent D Blondel, Jean-Loup Guillaume, Renaud Lambiotte, Renaud Lefebvre, Journal of Statistical Mechanics: Theory and Experiment 2008(10), P10008 (12pp)

It depends on Networkx to handle graph operations : <http://networkx.lanl.gov/>

The program can be found in a repository where you can also report bugs :

### Example :

### <span id="page-14-1"></span><span id="page-14-0"></span>**3.1 As a command line utility :**

You should consider using the cpp version at <http://findcommunities.googlepages.com/> !

./community.py file.bin > tree

where file.bin is a binary graph as generated by the convert utility of the cpp version.

The generated file can then be used with the hierarchy utility of the cpp version. Note that the program does not make many verifications about the arguments, and is expecting a friendly use.

## <span id="page-14-2"></span>**3.2 As python module :**

```
import community as community_louvain
import matplotlib.cm as cm
import matplotlib.pyplot as plt
import networkx as nx
# load the karate club graph
G = nx.karate_club_graph()
#first compute the best partition
partition = community_louvain.best_partition(G)
# draw the graph
pos = nx.spring_layout(G)
# color the nodes according to their partition
cmap = cm.\text{get\_cmap('viridis', max(partition.values()) + 1)}nx.draw_networkx_nodes(G, pos, partition.keys(), node_size=40,
                       cmap=cmap, node_color=list(partition.values()))
nx.draw_networkx_edges(G, pos, alpha=0.5)
plt.show()
```
## Changelog :

- <span id="page-16-0"></span>• 2020-12-27 : 0.16, Fix when using the resolution parameter. Doc fixes
- 2020-12-27 : 0.15, Stop relabelling stable partitions, tests on power, doc fixes
- 2020-04-06 : 0.14, bugfixes (on resolution parameter), optimization on random state
- 2018-12-21 : 0.13, better random state, some files missing included, communities always in 0..N-1
- 2018-05-22 : 0.11, stop forcing networkx<2.0 and expose module \_\_version\_
- 2018-01-02 : 0.10, bug fix: taking into account the node removal cost
- 2017-09-21 : 0.9, support networkx 2.0
- 2017-06-03 : 0.8, add randomization and bugfixes
- 2017-05-21 : 0.7, migrate to github, readthedocs and travis. Add resolution parameter to control community size, bugfixes
- 04/21/2011 : modifications to use networkx like documentation and use of test.
- 02/22/2011 : correction of a bug regarding edge weights
- 01/14/2010 : modification to use networkx 1.01 graph api and adding the possibility to start the algorithm with a given partition
- 04/10/2009 : increase of the speed of the detection by caching node degrees

<span id="page-18-0"></span>License :

Indices and tables

- <span id="page-20-0"></span>• genindex
- modindex
- search

Python Module Index

<span id="page-22-0"></span>c

community, [1](#page-4-1)

## Index

## <span id="page-24-0"></span>B

best\_partition() (*in module community*), [1](#page-4-2)

## C

community (*module*), [1](#page-4-2)

## G

generate\_dendrogram() (*in module community*), [2](#page-5-1)

## I

induced\_graph() (*in module community*), [3](#page-6-0)

## L

load\_binary() (*in module community*), [3](#page-6-0)

## M

modularity() (*in module community*), [3](#page-6-0)

## P

partition\_at\_level() (*in module community*), [4](#page-7-0)